#### Grafik - wozu?

- GUI Grafische Benutzungsschnittstellen
	- Gehört zum Standardumfang des JDK
	- 2 Varianten: AWT und Swing
	- Konzeptuell sind beide Varianten gleich
	- Heute: Beispiel für AWT
- Zeichnen, Bilder, 3D-Modelle

# AWT (Abstract Window Toolkit)

- Basierend auf den Elementen des Fenstersystems
- Schnittmenge der Fenstersysteme
- Alt
- Vergleichsweise schnell
- Läuft (halbwegs) problemlos in Internetbrowsern

Beispiele aus dem [AWT-Tutorial.](http://java.sun.com/docs/books/tutorial/information/download.html#OLDui)

## Swing

- Vollständig in Java implementiert
- Viele Features "jeder mögliche grafische Schnickschnack"
- Neu
- Langsam
- Läuft nicht selbstverständlich in Internetbrowsern

Beispiele aus dem JDK1.4: SwingSet2.jar

## AWT-Grundkonzept

- Hierarchische Klassenstruktur für grafische Elemente
- Klassen werden direkt verwendet und/oder spezialisiert
- Pakete java.awt und java.awt.event:
	- java.awt: Grafische Komponenten
	- java.awt.event: Ereigniskonzept

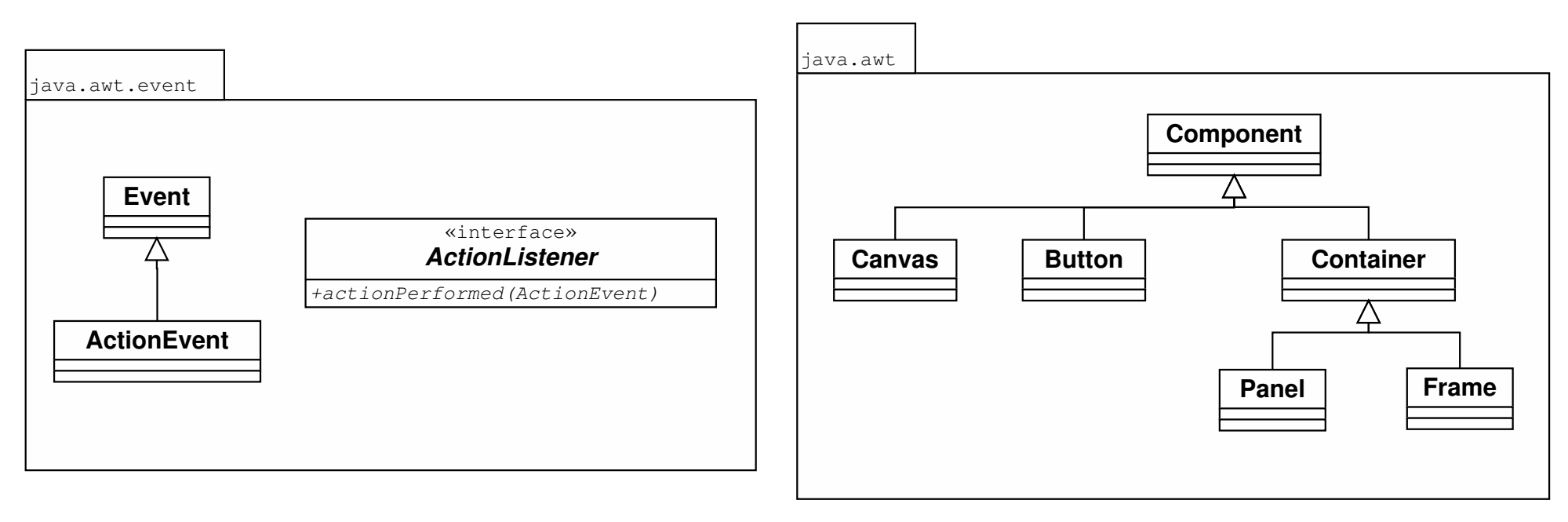

#### Vordefinierte AWT-Klassen.

#### Beispiel: Einsamer PacMan

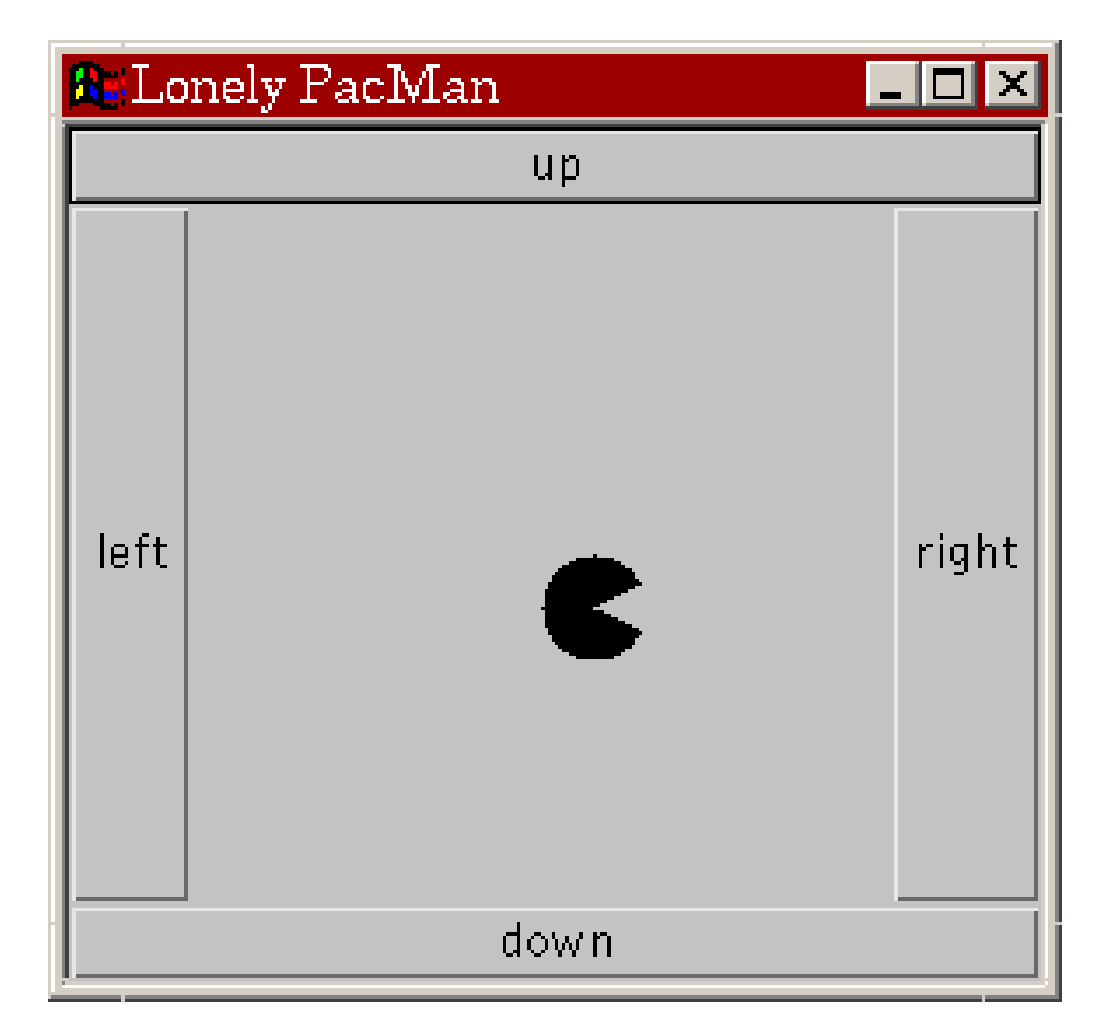

Der einsame PacMan ohne seine Freunde.

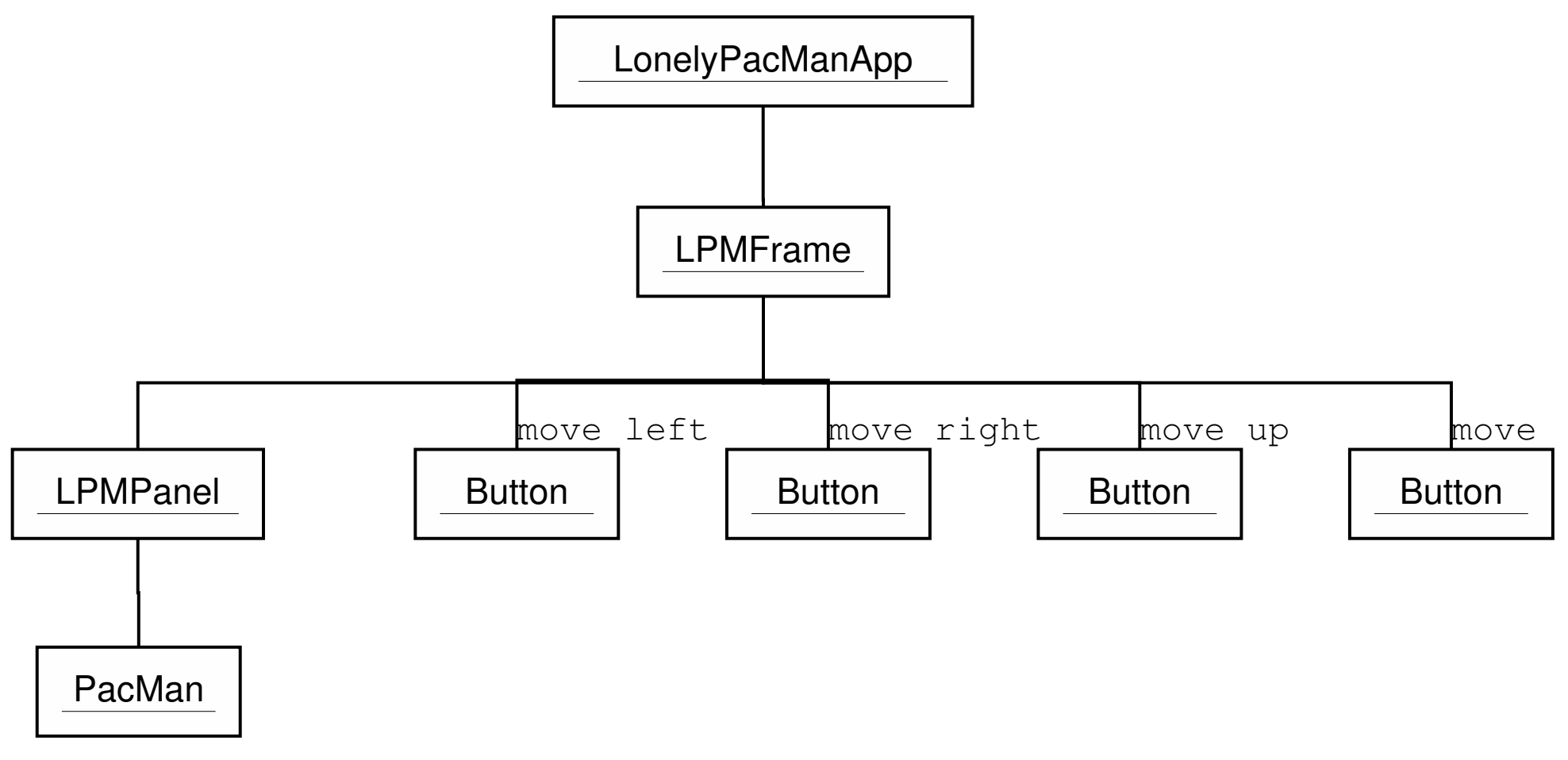

Objekte für den einsamen PacMan.

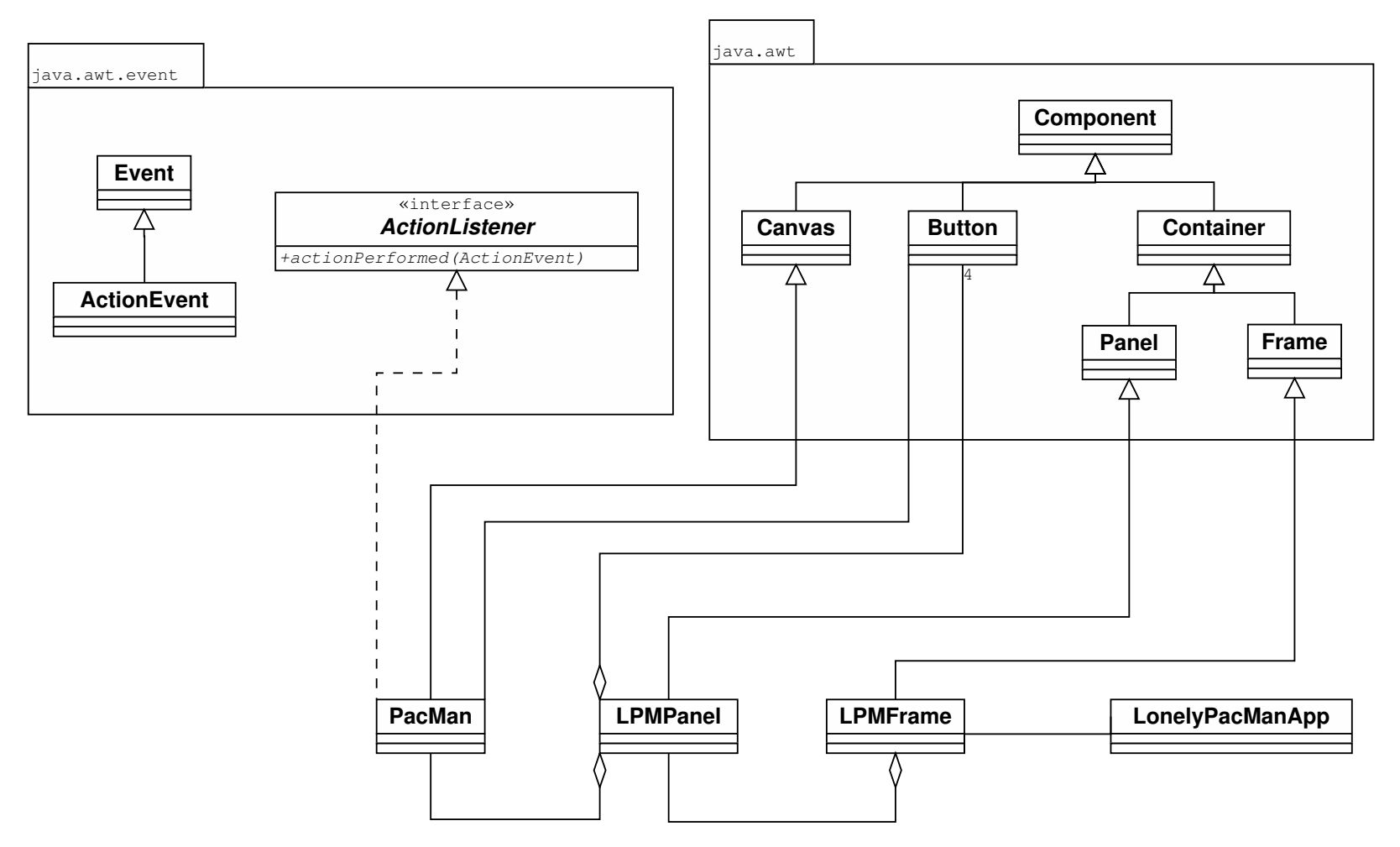

Klassen für den einsamen PacMan.

## Schritt 1: Grundgerüst

- Applikationsrahmen anlegen
- Hauptfenster spezialisieren
- Buttons, Panel einfügen

[Java 1.1-API-Dokumentation](http://java.sun.com/products/archive/jdk/1.1/index.html)

## Schritt 2: Layout des Hauptfensters

- Layout-Unterstützung durch LayoutManager
- Hier: vordefiniertes BorderLayout
- Beachte: ist Standard für Frame-Objekte

## Schritt 3: PacMan entwerfen

- Panel spezialisieren
- Hier: kein Layout, das macht PacMan selbst
- PacMan aus Canvas spezialisieren
- paint() redefinieren
- PacMan einfügen

## Schritt 4: Interaktion realisieren

- Ereignisbasiert: PacMan lauscht auf Button-Ereignisse
- PacMan wird ein ActionListener
- PacMan als Lauscher registrieren

#### Weitere Grafik-APIs

Im JDK integriert:

• Java2D: Zeichnen von Punkten, Linien, Rechtecken etc.

Beispiel aus dem JDK1.4: Java2Demo.jar

Optionale APIs:

- JAI (Java Advanced Imaging): Bildbearbeitung
- Java3D: Darstellung/Interaktion von 3D-Modellen

#### Java3D

- Interaktive 3D-Modelle bzw. "virtuelle Welten"
- Grundgedanke ähnlich zu AWT/Swing: Klassenhierarchie für Komponenten und Interaktionen
- Unterschied:

Interne Datenstruktur ist eine dreidimensionale virtuelle Welt

• Anbindung an GUI:

Spezielle Canvas-Objekte präsentieren eine Ansicht der virtuellen Welt

Modellierung der virtuellen Welt durch hiearchischen Szenengraph:

- Geometrie: Primitiven wie Würfel, Kugel sowie Kompositionen daraus
- Interaktive Elemente: Sensoren
- Aktive Elemente: Animationen, Abläufe

Alle Komponenten stehen als vordefinierte Java-Klassen zur Verfügung.

## Beispiel: Fahrstuhl

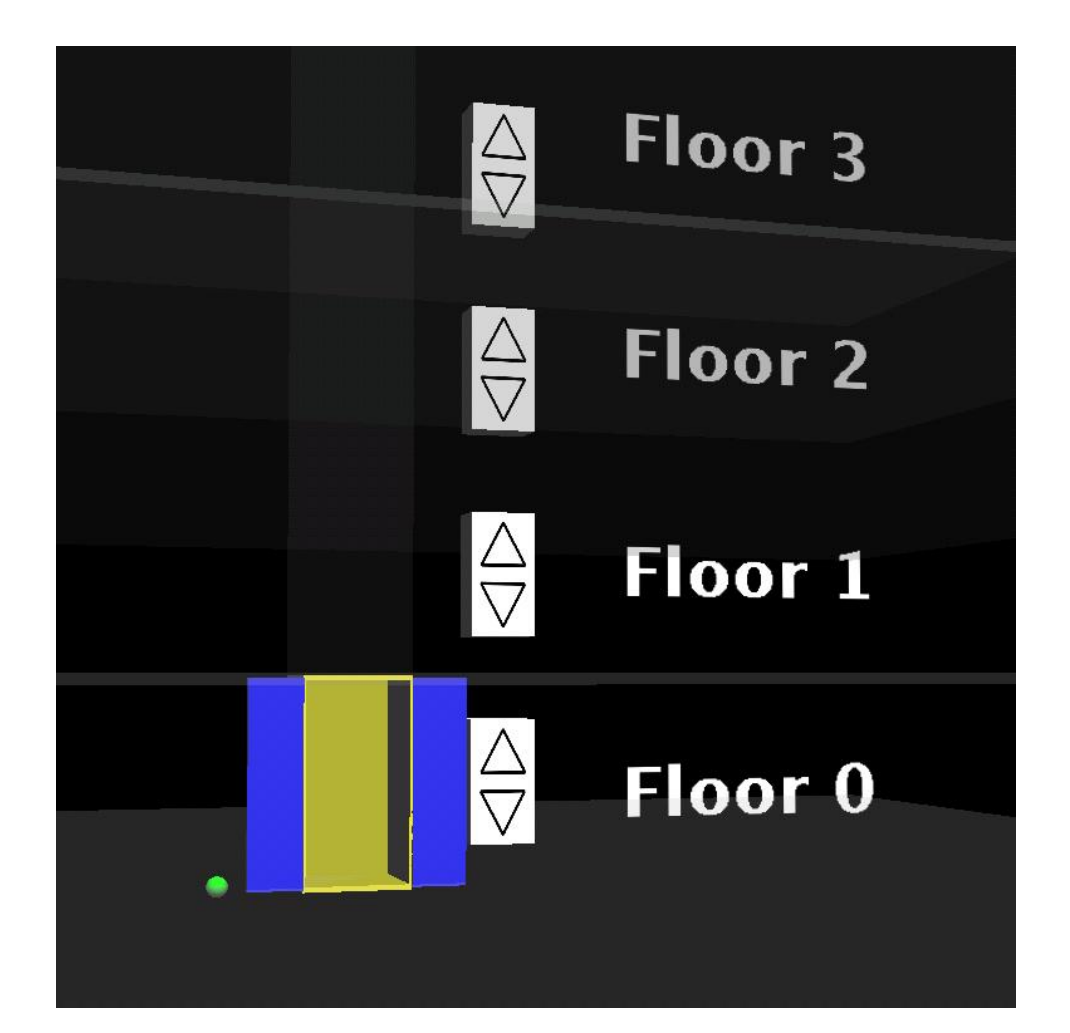

Fahrstuhlapplikation

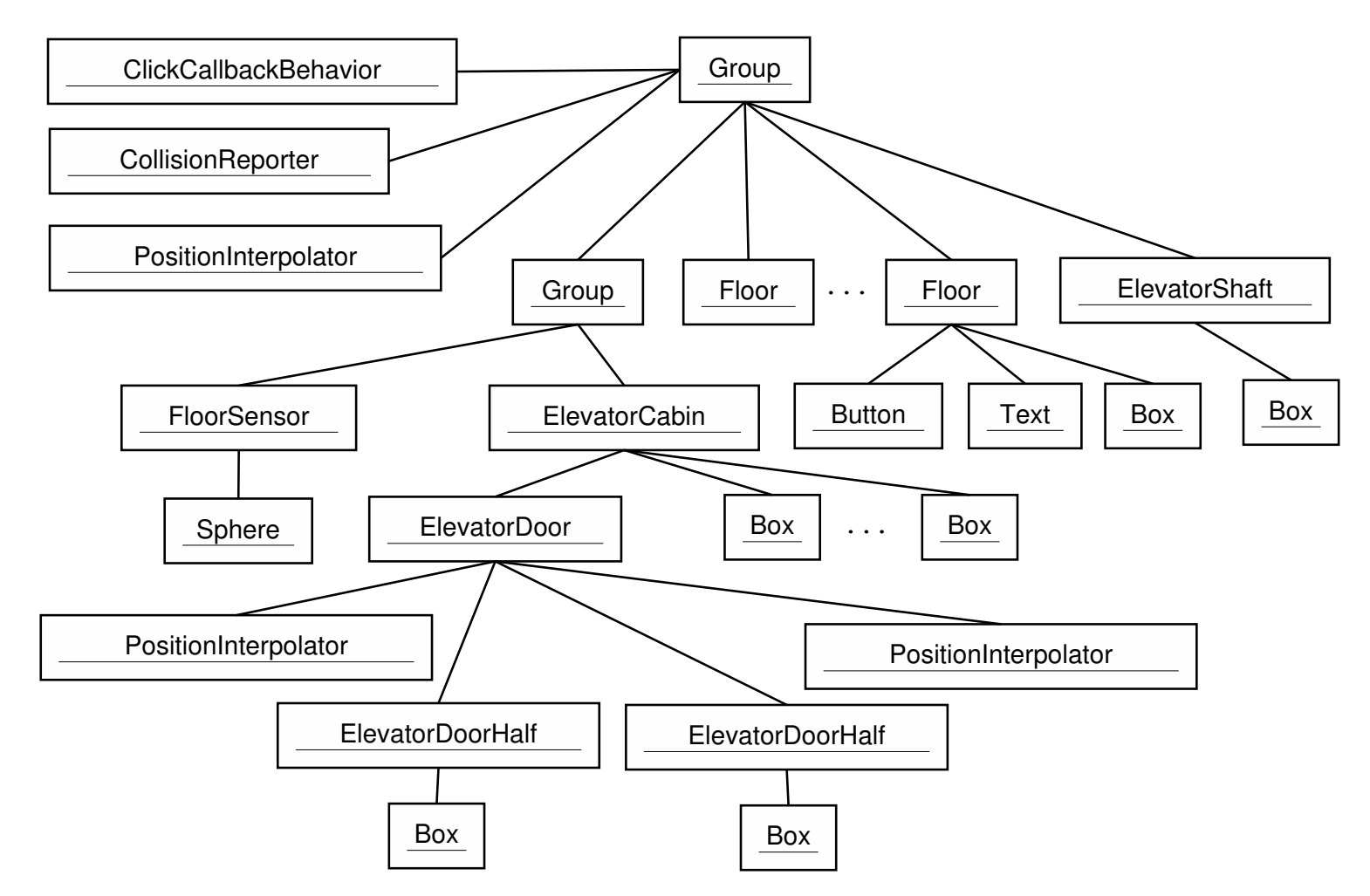

Szenengraph der Fahrstuhlapplikation

### Ende.